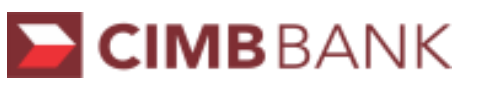

## **CIMBBANK GHL Credit Chip & PIN Transaction Procedures**

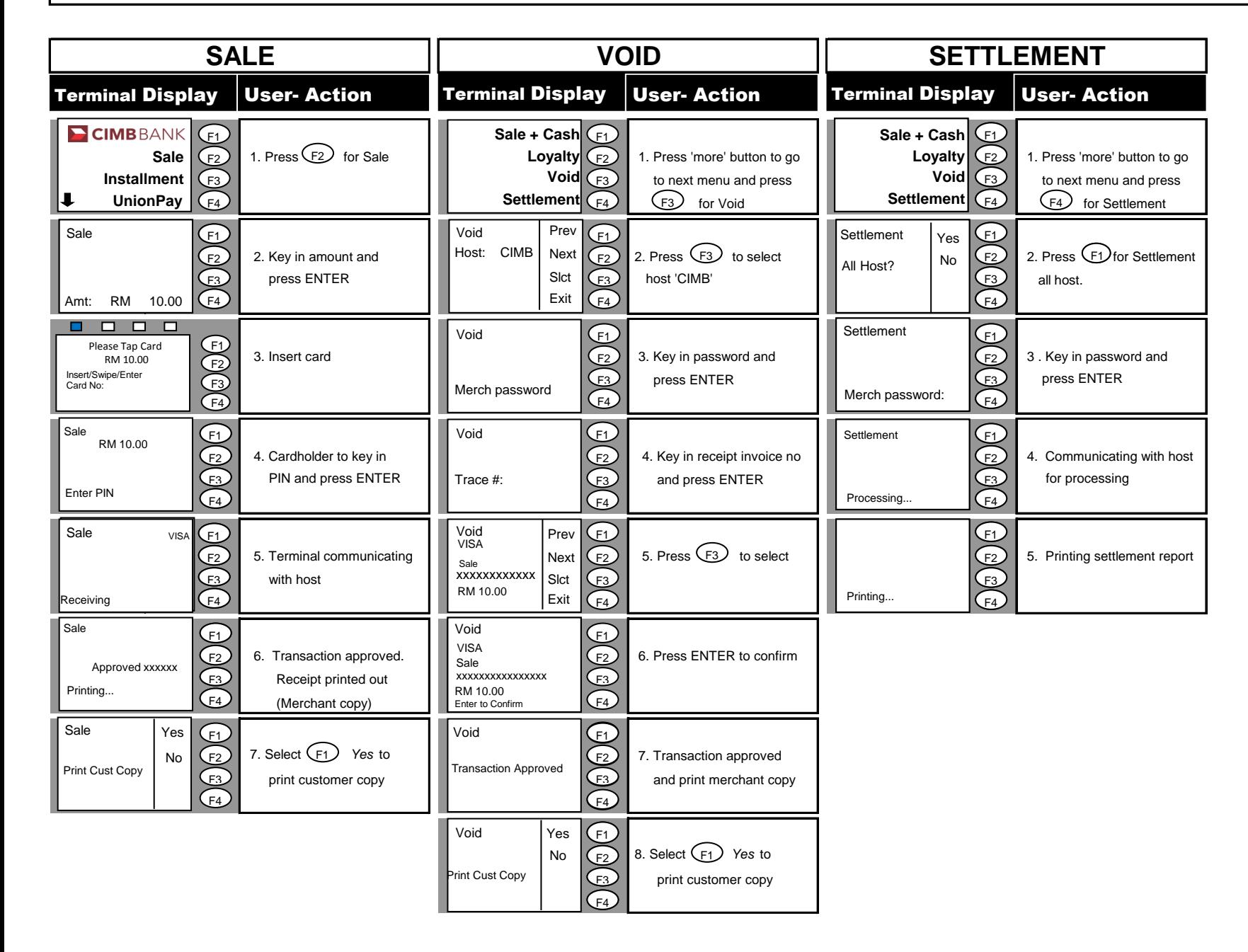